## WIKI/SVN accounts

Users who have a @unibz.it or @eurac.edu account are by default enabled to create GIT/SVN repositories. External users should ask for a **WIKI/SVN account** so as to use the service for collaborating with us.

To do so you please proceed by one of the two ways:

- ask the staff member of the Faculty of Computer Science with whom you are collaborating to open a ticket for the Faculty of Computer Science Queue.
- send us via fax +39-0471-016-009 or viae-mail :
- 1. the WIKI/CVS/SVN usage agreement signed,
- 2. the rules for accessing the network signed,
- 3. a copy of a photo-ID.

Please always mind to inform us with whom you are collaborating.

From: https://wiki.inf.unibz.it/ - **Engineering-Tech Wiki** 

Permanent link: https://wiki.inf.unibz.it/doku.php?id=public:externalaccount&rev=1428480902

Last update: 2019/01/16 10:03

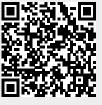